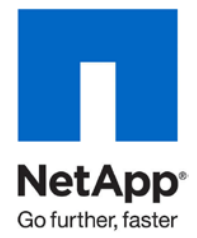

Technical Report

# A Modular Scalable Architecture for Oracle Data Warehouse Environments

John Elliott, Brandon Hoang, NetApp March 2011 | TR-3910

#### **ABSTRACT**

This document describes a modular scalable architecture that leverages Oracle<sup>®</sup> RAC, 10GbE technology, and Oracle Direct NFS on NetApp<sup>®</sup> unified storage to support large-scale sequential workloads. The architecture combines the key leading technology components to achieve multigigabyte throughput while enabling a flexible and modular implementation.

**TABLE OF CONTENTS** 

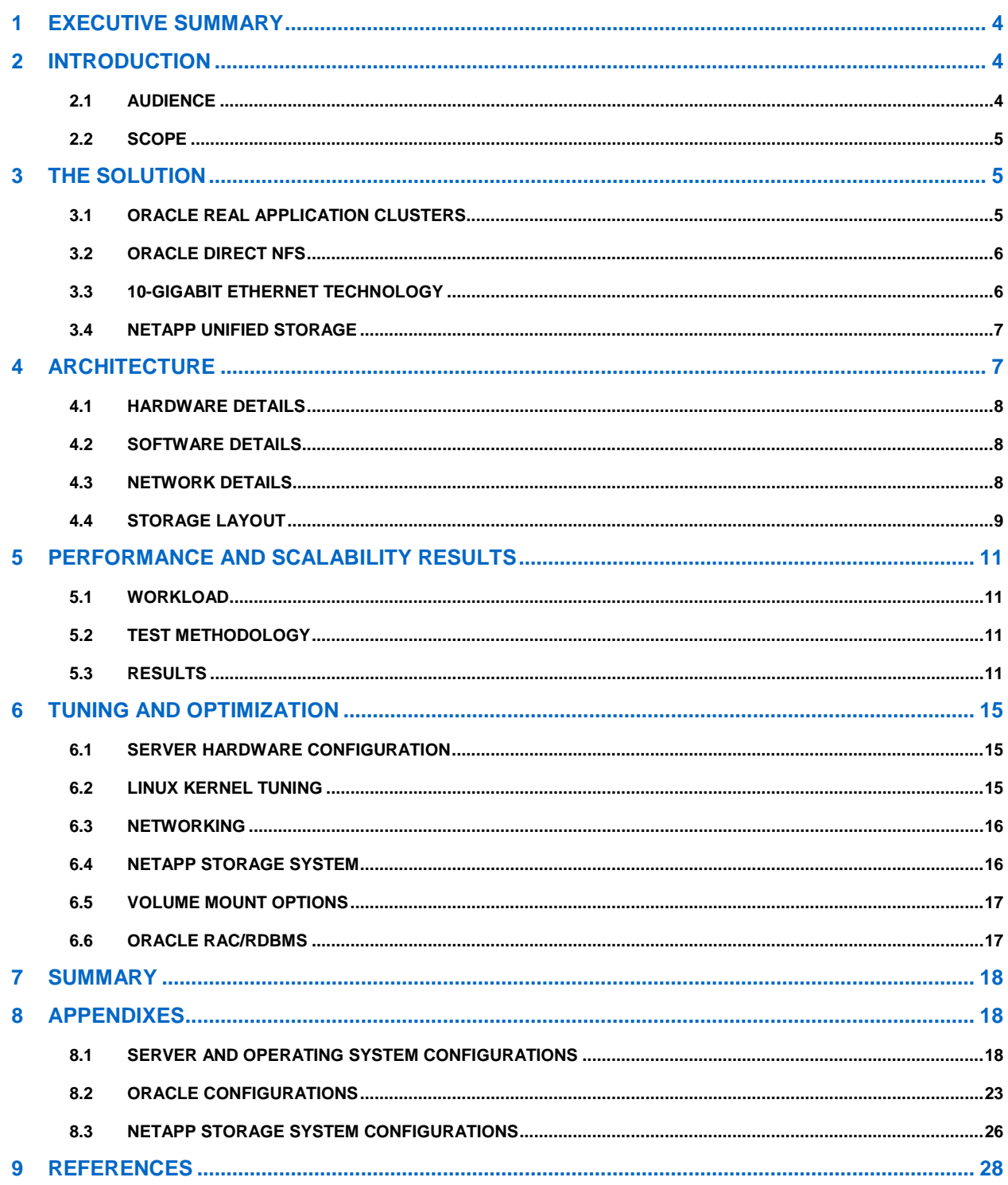

#### **LIST OF TABLES**

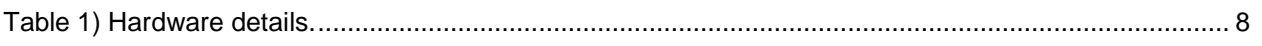

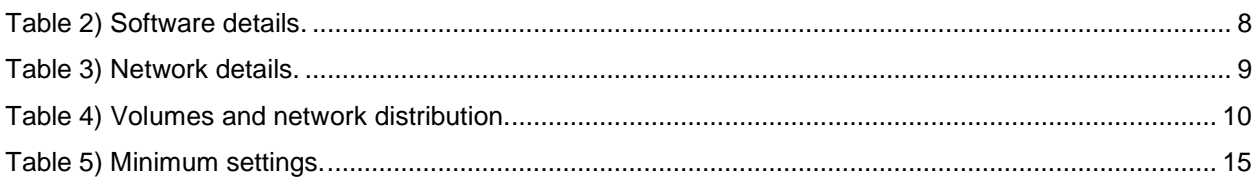

#### **LIST OF FIGURES**

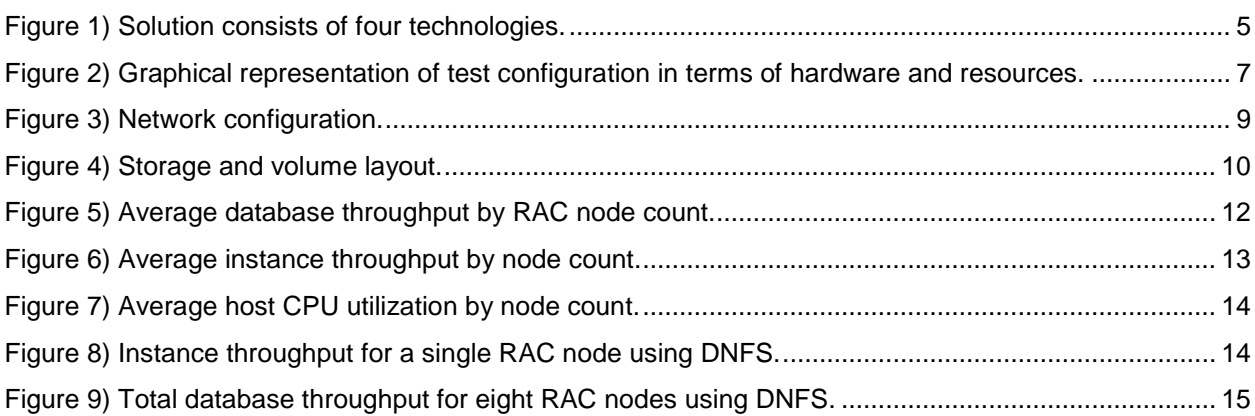

# <span id="page-3-0"></span>**1 EXECUTIVE SUMMARY**

In the past, large-scale Oracle sequential workloads such as those found in data warehouse environments were predominantly implemented on storage area network (SAN) storage with Fibre Channel protocol.

As the industry shifts away from silo deployments and toward shared infrastructure, and technology continues to rapidly advance, the options of architecting scalable high-throughput Oracle databases extend beyond the predominant Fibre Channel technology. This change is being driven, in a large part, by the Ethernet evolution. High-bandwidth Ethernet technology such as 10GbE (with 40GbE and 100GbE in development) combined with data center bridging enhancement will enable Ethernet to capture a larger share of the market in both data center networking and input/output (I/O) transport. As a result, Ethernetbased storage continues to gain momentum in large-scale, high-performance data centers and is increasingly applied in enterprise applications.

The architecture addressed in this paper presents an Ethernet-based I/O solution that is both scalable and modular. It brings together high-bandwidth 10GbE, the scalable Oracle Real Application Clusters (RAC) database platform, the Oracle Direct NFS client, and NetApp unified storage to deliver a highthroughput database infrastructure.

# <span id="page-3-1"></span>**2 INTRODUCTION**

Large-scale data warehouse environments are no longer limited to Fibre Channel storage. The industrystandard Ethernet technology commonly used for computer networking is proving advantageous in bandwidth, cost, resiliency, and versatility as it expands its presence to I/O and storage solutions.

The overall benefit of this rapidly developing Ethernet technology is undeniable. The ability to exploit the bandwidth and flexibility of Ethernet while combining it with other best-in-class products enables us to deliver a highly competitive solution.

The solution in this document demonstrates a modular and scalable architecture that supports Oracle workloads requiring high throughput. The solution takes advantage of Oracle's unique Direct NFS (DNFS) client, the latest 10GbE technology, Oracle RAC, and the NetApp unified storage platform to enable large-scale data warehouse deployments. It inherits its values of simplicity, flexibility, and low cost by combining the Ethernet component with NetApp unified storage while providing scalable performance and throughput through the use of a modular structure.

The following topics are covered in this paper:

- Industry trend on advanced Ethernet development and Ethernet-based storage
- The Oracle Direct NFS client and its benefits
- The modular and scalable architecture of our solution
- Results and data points on performance and scalability, contrasting DNFS and standard NFS (kNFS)
- Suggested tuning and optimization of the overall solution, including 10GbE, the Oracle database, and NetApp storage

### <span id="page-3-2"></span>**2.1 AUDIENCE**

This document is intended for NetApp customers, partners, and employees who might need to architect a scalable Oracle database solution for a data warehouse environment. The target audience includes database administrators, data center managers, sales engineers (SEs), consulting sales engineers (CSEs), professional services engineers (PSEs), professional services consultants (PSCs), contracted delivery partners (CDPs), and channel partner engineers.

The reader is assumed to be fairly knowledgeable of Oracle databases, Oracle RAC, and the NFS protocol.

### <span id="page-4-0"></span>**2.2 SCOPE**

This document focuses on the implementation of a high-throughput, scalable Oracle database solution that supports large-scale sequential workloads, typically found in data warehouse environments. The solution is based on Ethernet technology and NetApp unified storage products to deliver I/O by using Ethernet-based protocols. Therefore, the proposed solution and the scope of discussion are limited to the NFS protocol, including both the standard NFS and the Oracle DNFS clients.

# <span id="page-4-1"></span>**3 THE SOLUTION**

As previously stated, our proposed solution is intended to be both modular and scalable, while allowing for incremental expansion as needed to support the ever-increasing workloads of successful enterprises. In addition, our configuration is composed of best-in-class components and technology to minimize complexity and cost.

The solution is made up of four enabling technologies:

- Oracle RAC
- Oracle Direct NFS client
- 10GbE technology
- NetApp unified storage

<span id="page-4-3"></span>**Figure 1) Solution consists of four technologies.**

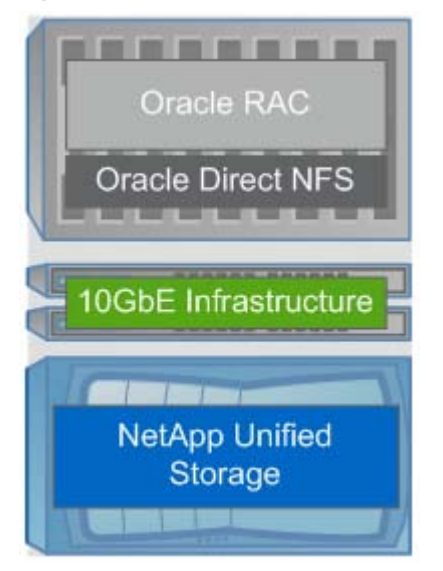

# <span id="page-4-2"></span>**3.1 ORACLE REAL APPLICATION CLUSTERS**

Oracle RAC is a clustered database with a shared-cache architecture that provides a highly scalable and available database solution for business applications.

Oracle RAC provides fault tolerance, performance, and scalability without any necessary application changes. It supports the transparent deployment of a single database across pools of servers, thereby providing fault tolerance from hardware failures or planned outages. It also supports mainstream business applications, including OLTP and DSS environments.

Oracle RAC provides options for scaling applications beyond the capabilities of a single server. This allows customers to take advantage of lower cost commodity hardware to reduce their total cost of ownership and provide a scalable computing environment that supports their application workload.

RAC operates on pools of servers that provide improved fault resilience and modular incremental system growth over single symmetric multiprocessor (SMP) systems. In the event of a system failure, clustering provides users with high availability. Access to mission-critical data is not lost. Redundant hardware components, such as additional servers, network connections, and disks, allow the cluster to provide high availability. Such redundant hardware architectures avoid a single point of failure and provide exceptional fault resilience.

# <span id="page-5-0"></span>**3.2 ORACLE DIRECT NFS**

The Oracle Database 11*g* Direct NFS (DNFS) client integrates traditional NFS client functionality directly into the Oracle Database software. Through this integration, Oracle can optimize the I/O path between Oracle and the NFS server, providing improved performance compared to traditional NFS implementations. In addition, the DNFS client simplifies, and in many cases automates, the performance optimization of the NFS client configuration for database workloads.

In contrast to DNFS, standard NFS client software provided by the operating system is not optimized for Oracle Database file I/O access patterns and usually incurs additional server CPU overhead at the operating system kernel.

The DNFS client is capable of performing concurrent direct I/O that bypasses all operating system-level caches and eliminates bottlenecks associated with operating system write-ordering blocks. This decreases memory consumption by eliminating scenarios in which Oracle data is cached both in the SGA and in the operating system cache. It also eliminates the kernel mode CPU cost of copying data from the operating system cache into the SGA. The Direct NFS client also performs asynchronous I/O, which allows processing to continue while the I/O request is submitted and processed.

Oracle DNFS client implements multipath I/O internally. It optimizes performance by automatically loadbalancing requests across all specified network paths. If one network path fails, the DNFS client reissues commands over the remaining paths, providing fault tolerance and high availability.

With DNFS, using NFS for databases becomes even simpler. It eliminates the common problem of inconsistency in managing configurations across different platforms by providing a standard NFS client implementation across all platforms supported by the Oracle Database.

Overall, DNFS generally outperforms traditional NFS clients, is simple to configure, and provides a standard NFS client implementation across all hardware and operating system platforms.

# <span id="page-5-1"></span>**3.3 10-GIGABIT ETHERNET TECHNOLOGY**

Ethernet technology has existed for over three decades. Its continued rapid evolution resulted in the introduction of 10GbE to the market back in 2006.

Today, 10GbE provides a cost-effective way to increase network throughput and bandwidth. More specifically, it provides the necessary performance, proven flexibility, and lower-cost advantage that today's data centers require. Indeed, with continually falling prices per port, 10GbE technology and related components are fast becoming the technology of choice for the core layers of the data center as well as the I/O transport layer for enterprise storage.

In addition to higher bandwidth, the introduction of the data center bridging protocol and enhancements to IEEE standard to improve the robustness and reliability of Ethernet should further drive the demand and adoption for 10GbE. 10GbE in itself continues to facilitate the move toward converged networking and multiprotocol storage networking.

### <span id="page-6-0"></span>**3.4 NETAPP UNIFIED STORAGE**

NetApp is recognized as the industry-leading vendor in unified storage, marked by its first introduction of unified storage systems to the market nearly a decade ago. The NetApp Unified Storage Architecture provides true multiprotocol support, a single management interface, integrated data protection, support for multiple tiers of storage (primary, secondary, and archive/compliance), quality of service, and the ability to act as a front end for legacy storage systems. NetApp is able to combine these features and more into a single platform capable of meeting customers' end-to-end storage needs, while demonstrating significant performance and cost-of-ownership advantages.

The NetApp Unified Storage Architecture provides huge benefits in scalability, ease of management, increased efficiencies, and reduced storage costs.

The trend toward consolidation and server virtualization is transforming the way data centers are being designed, built, and managed. There is a need to move away from the traditional "silo" approach to a shared and flexible infrastructure. Data storage and data management are key elements of this transformation. This shift toward a shared infrastructure increases the importance of unified storage and enables customers to achieve maximum storage efficiency while improving flexibility, increasing scalability, controlling power and cooling, and much more. Unified storage is a critical component of customers' shift to a shared infrastructure.

# <span id="page-6-1"></span>**4 ARCHITECTURE**

[Figure 2](#page-6-2) provides a basic graphical representation of our configuration in terms of hardware and resource utilization. The overall architecture is constructed using basic building blocks. Each block is made up of a single Linux<sup>®</sup> server running Oracle Database 11*g* R2 software and is equipped as follows:

- A single 1GbE NIC used for Oracle RAC cluster interconnect and cache fusion
- A single 1GbE NIC used for public access and RAC VIP functionality
- Two 10GbE NICs for storage access
- Storage resources equivalent to a single NetApp FAS3170 controller equipped with three shelves of FC disks, two 10GbE ports, and a single 1GbE port for public access

The use of basic building blocks adds to the effect and the definition of the modular and scalable architecture. One or more of these blocks of computing resources can be deployed to support environments of different sizes and capacity requirements. Blocks, or modules, of a standardized configuration can be added to increase scalability or to meet the workload expansion.

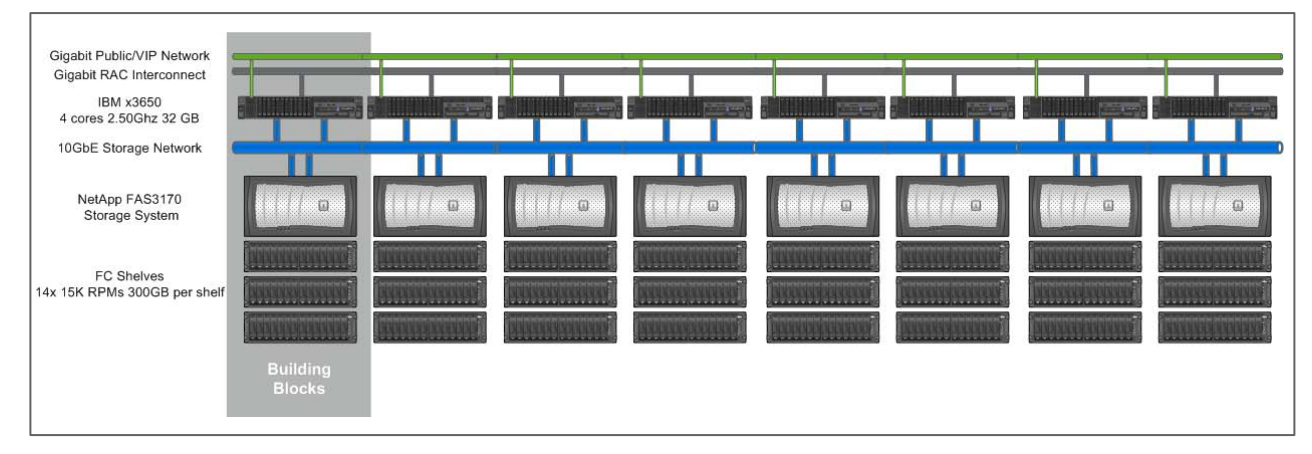

<span id="page-6-2"></span>**Figure 2) Graphical representation of test configuration in terms of hardware and resources.**

# <span id="page-7-0"></span>**4.1 HARDWARE DETAILS**

[Table 1](#page-7-3) provides the specifics of the hardware used for the testing including both RAC servers, NetApp storage controllers, and the networking gear used to connect it all together.

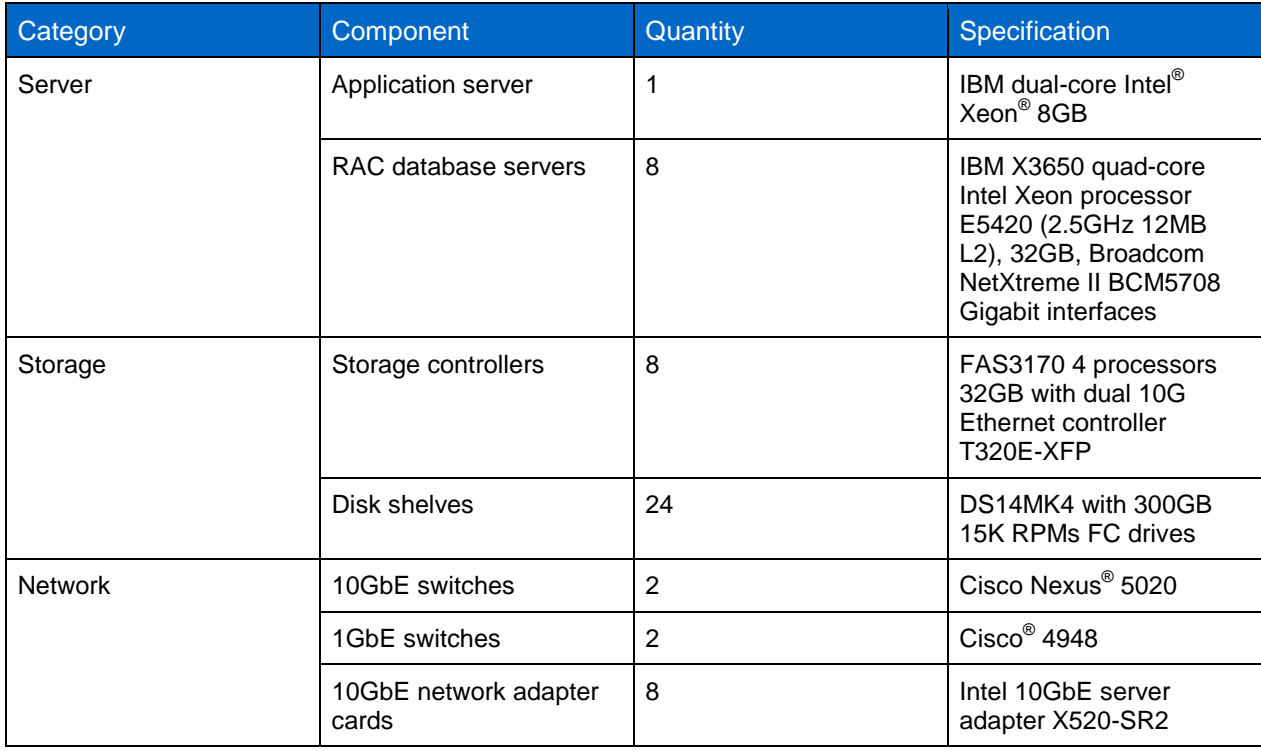

<span id="page-7-3"></span>**Table 1) Hardware details.**

### <span id="page-7-1"></span>**4.2 SOFTWARE DETAILS**

[Table 2](#page-7-4) shows the software details used for the testing.

<span id="page-7-4"></span>**Table 2) Software details.**

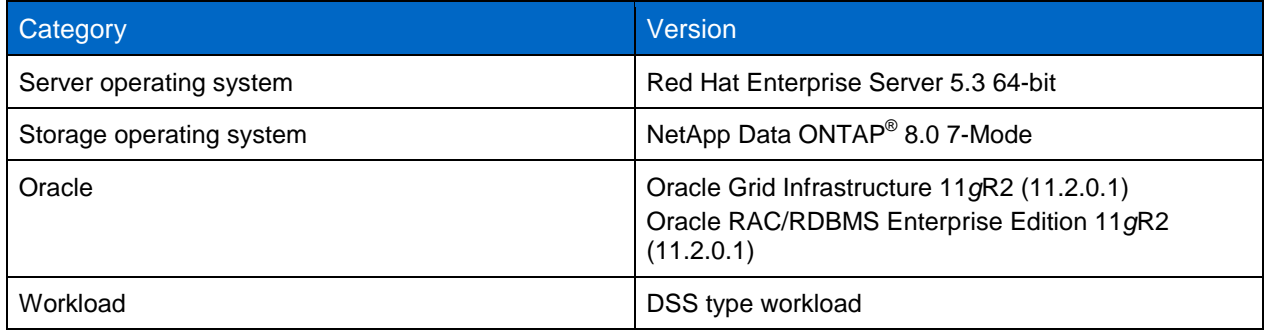

### <span id="page-7-2"></span>**4.3 NETWORK DETAILS**

A RAC environment running Ethernet-based storage usually consists of three types of networks:

• **Public network.** Sometimes referred to as the application network. Clients and applications communicate with Oracle instances by using this network. Additionally, Oracle RAC VIPs are attached to the public-network interface on each database server.

- **Interconnect network.** Required for communication between RAC nodes and the transfer of cache fusion data.
- **Storage I/O network.** Enables the storage I/O transport layer between the database servers and storage systems.

In our test infrastructure, both the public network and the cluster interconnect network are gigabit-based networks. For the storage network, we used 10GbE. Each database server and storage system was configured with two dedicated 10GbE connections for storage I/O access, and jumbo frames were enabled.

[Table 3](#page-8-1) provides details of the networks used for the testing. [Figure 3](#page-8-2) shows how each network was deployed in the overall environment. For all of the tests, we enabled jumbo frames on the 10GbE infrastructure.

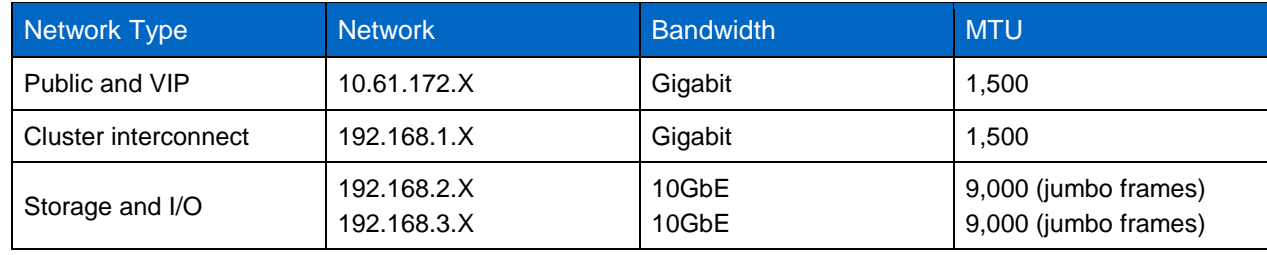

<span id="page-8-1"></span>**Table 3) Network details.**

<span id="page-8-2"></span>**Figure 3) Network configuration.**

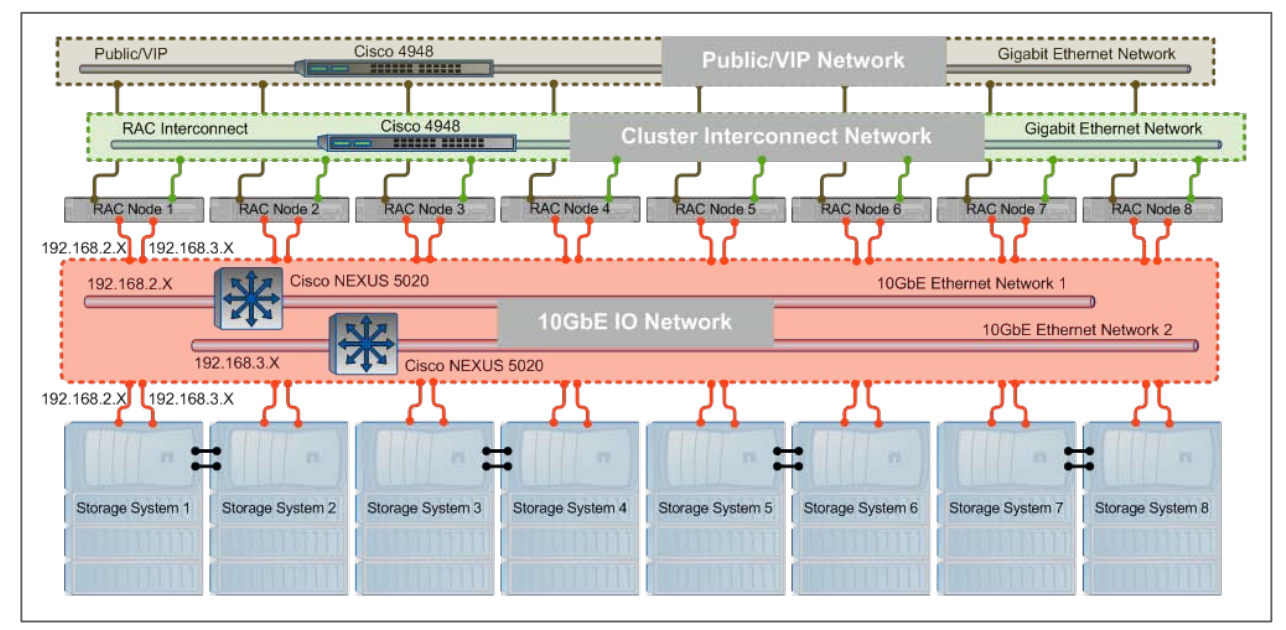

# <span id="page-8-0"></span>**4.4 STORAGE LAYOUT**

In our test environment, efforts were made to optimize the layout of volumes and data files for performance and ease of management. Each NetApp FAS3170 storage system is configured with a single large aggregate made up of 36 disks using RAID-DP®. This configuration maximizes the use of available disk spindles for the RAID group configuration while reserving a sufficient number of disks for hot spares. Data file and log volumes of uniform size were constructed from the aggregates to provide a balanced storage layout, resulting in each storage controller hosting two data file volumes and one log volume.

To maximize network bandwidth for I/O operations and to load-balance I/Os across the two 10GbE networks, data file volumes and log volumes on the database servers were carefully distributed across the two available 10GbE connections and across the eight NetApp storage controllers. [Figure 4](#page-9-1) shows how the data file and the log volumes were laid out in terms of the storage controllers and the network.

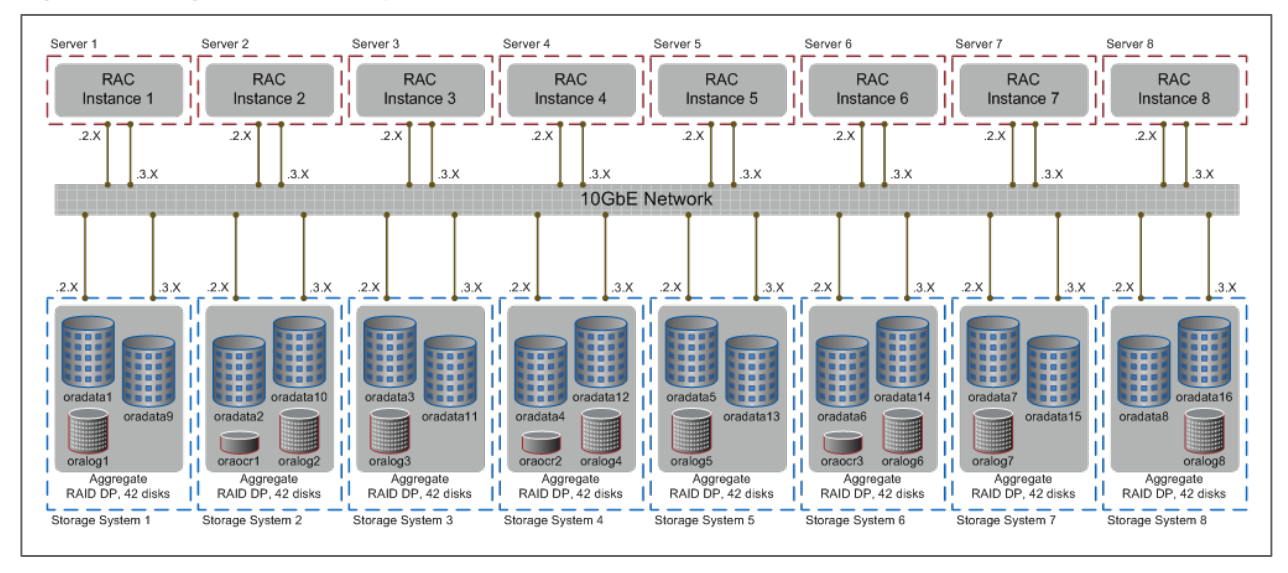

<span id="page-9-1"></span>**Figure 4) Storage and volume layout.**

[Figure 4](#page-9-1) has a total of 16 data file volumes (oradata1 to oradata16), 8 redo log volumes (oralog1 to oralog8), and 3 ocr volumes (oraocr1 to oraocr3). [Table 4](#page-9-0) provides the total size of the different volumes created for the testing.

<span id="page-9-0"></span>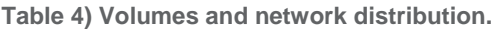

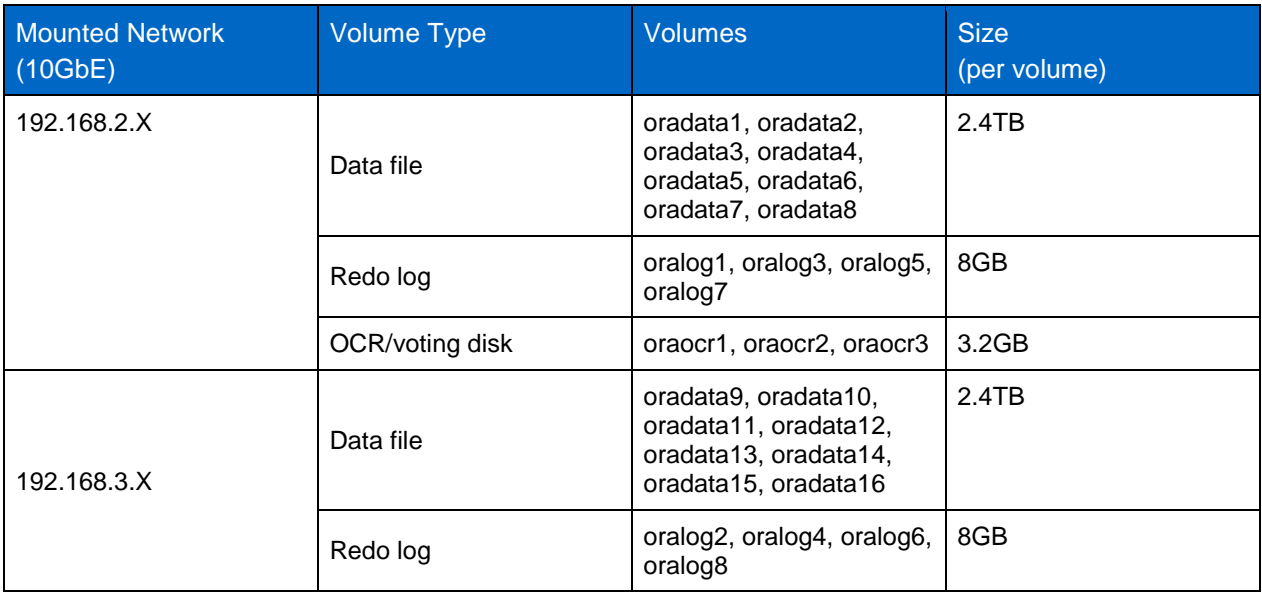

# <span id="page-10-0"></span>**5 PERFORMANCE AND SCALABILITY RESULTS**

# <span id="page-10-1"></span>**5.1 WORKLOAD**

At the most basic level, our workload can be described as a continuous stream of large sequential reads. To generate that workload, we used a series of SQL queries typically used for aggregation of data in data warehouse environments. Those queries were executed against a 3TB Oracle 11*g* RAC database designed to emulate the real-world decision support systems of a worldwide wholesale supplier. The database contained tables ranging in size from 600,000,000 to 18,000,000,000 rows, with tablespaces made up of 276 data files. We configured our database with a total of eight RAC nodes.

# <span id="page-10-2"></span>**5.2 TEST METHODOLOGY**

Our goal was to demonstrate the modular scalable architecture of Oracle RACs with DNFS and 10GbE. Therefore, we tested our database with a single active node, then with two active nodes, then with three active nodes, and so forth, all the way up to eight active nodes while applying the same workload directly to each active node. We recognized the fact that Oracle RAC databases should also scale with the Linux kernel NFS (kNFS) client and that a comparison between DNFS and kNFS could be very interesting, particularly in the areas of host CPU utilization and load balancing. With that in mind, we defined the scope of our project to include the following configurations:

- DNFS using a single 10GbE port on each Oracle server and each storage controller.
- DNFS using two 10GbE ports on each Oracle server and each storage controller, allowing DNFS to balance the workload across both 10GbE connections.
- kNFS using a single 10GbE port on each Oracle server and each storage controller.
- kNFS using two 10GbE ports on each Oracle server and each storage controller with manual load balancing across both 10GbE connections.
- **Note:** The manual load balancing was performed at the time our database was created to take full advantage of the bandwidth of each of our eight storage systems. This was done by spreading our data files across all NFS mountpoints in round-robin fashion, resulting in a fairly even distribution of the workload across the 10GbE ports.

# <span id="page-10-3"></span>**5.3 RESULTS**

For all four of these configurations, we observed near-linear scaling for each, with the real differences in measured performance being in throughput and host-side CPU utilization. In our testing, we found that DNFS configured with 2 x 10GbE ports on all our servers and storage controllers generated a 12.8% better performance compared to kNFS in a similar configuration. Additionally, we found that DNFS and kNFS delivered comparable performance when using only a single 10GbE wire, while DNFS delivered this performance while consuming 30% less server CPU resources compared to kNFS. Figures 5-7 provide more details on how our database workload scaled for each of the four configurations.

[Figure 5](#page-11-0) compares the throughput in MB/s delivered by both kNFS and DNFS with both one and two 10GbE network interfaces configured to handle the database load.

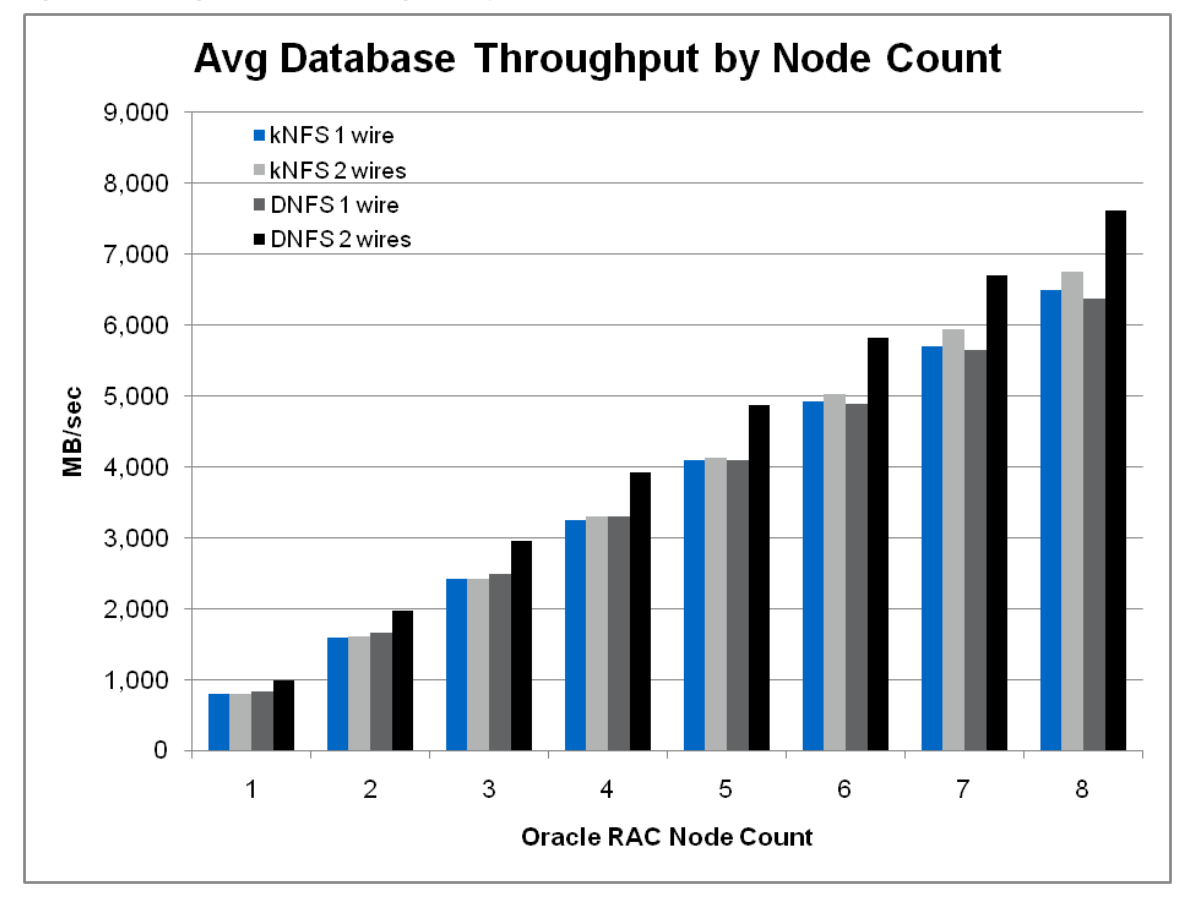

<span id="page-11-0"></span>**Figure 5) Average database throughput by RAC node count.**

[Figure 5](#page-11-0) shows the following results:

- Workload throughput for each configuration increases in a near-linear fashion as the node count increases from 1 to 8, demonstrating the scalability and modularity of the Oracle RAC and NetApp solution. Each time we add a node, we are increasing server, network, and storage bandwidth utilization.
- Single-wire and two-wire kNFS performance remains about the same until our node count reaches 4. As we continue to ramp up to 8 nodes, the difference becomes more noticeable. With DNFS, the twowire configuration consistently outperforms our one-wire configuration. This is the result of the DNFS client's automatic load-balancing feature.
- In terms of throughput, DNFS with two 10GbE wires outperformed the other configurations tested, as the following summary for our 8-node configuration shows:
	- − 19.5% higher than DNFS with 1 wire
	- 17.3% higher than kNFS with 1 wire
	- − 12.8% higher than kNFS with 2 wires
- Throughput for the two-wire kNFS configuration, in the best case, was only about 4% higher than for the one-wire configuration. [Figure 7](#page-13-0) shows that the host-side CPU was very nearly saturated for the one-wire configuration, leaving very little room for improvement with the addition of the second 10GbE port.

[Figure 6](#page-12-0) shows a different view of throughput scaling and comparison. The data represented here is the average throughput per active RAC node for each configuration tested, going from 1 to 8 nodes. As

[Figure 6](#page-12-0) shows, instance-level throughput remains very consistent as the node count increases, which once again demonstrates the scalability and modularity of our solution.

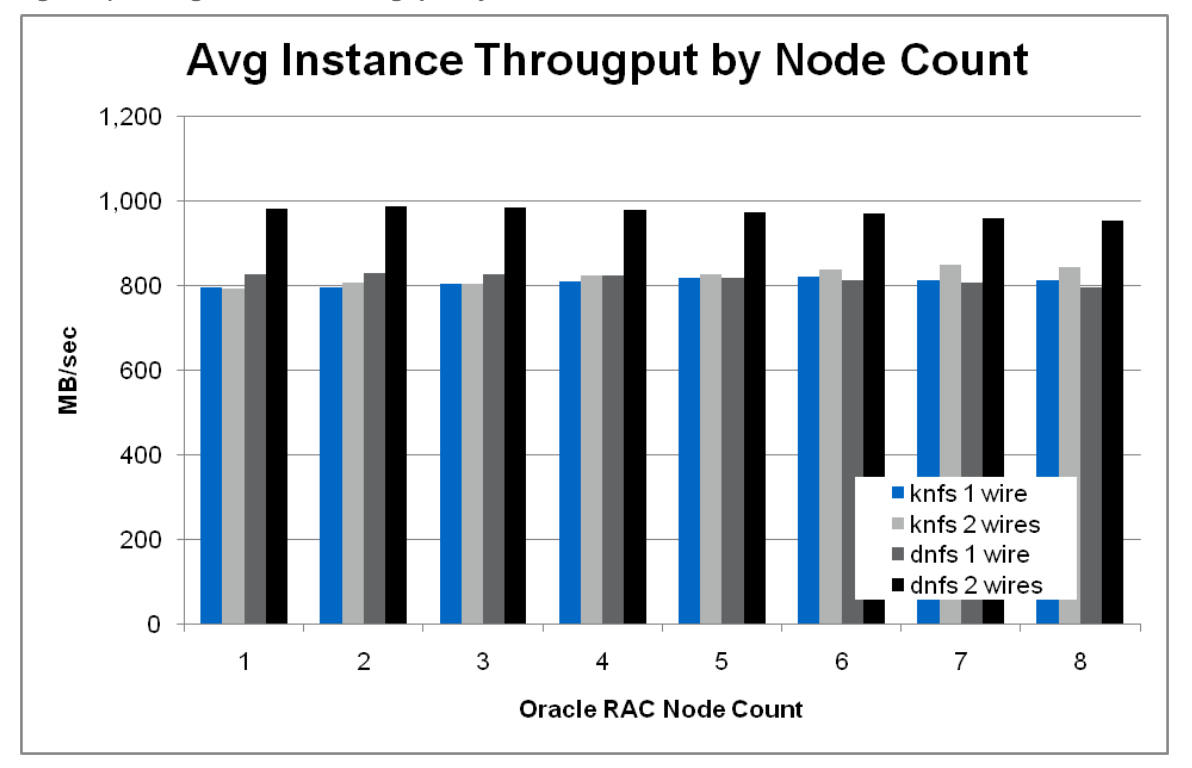

<span id="page-12-0"></span>**Figure 6) Average instance throughput by node count.**

[Figure 7](#page-13-0) represents the average host CPU utilization corresponding to the throughput results presented in [Figure 6.](#page-12-0) This CPU utilization data provides a better understanding of the throughput data and further demonstrates the performance improvements possible when using DNFS compared to kNFS. You'll immediately notice that DNFS using a single 10GbE wire uses approximately 30% less (~60% compared to 98%) host CPU resources compared to using kNFS and a single 10GbE connection. Clearly, using DNFS leaves more CPU bandwidth for other applications or to improve the performance of existing applications. In our case, we were able to add another 10GbE port to each node of our configuration and significantly increase our database throughput by taking advantage of the remaining host CPU resources. In this case, we were able to consume the remaining host CPU and drive higher throughput levels.

It's also easy to understand why adding a second wire to our kNFS configuration (already using 98% of host CPU bandwidth) provided only minimal increases in throughput. These observations not only further demonstrate the scalability and modularity of our solution, but also emphasize the strong contribution of DNFS to the Oracle RAC configuration. With DNFS, we are able to utilize host CPU more efficiently and achieve higher levels of throughput for our two-wire DNFS configurations, as shown in [Figure 6](#page-12-0) and [Figure 7.](#page-13-0)

<span id="page-13-0"></span>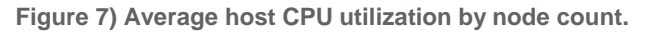

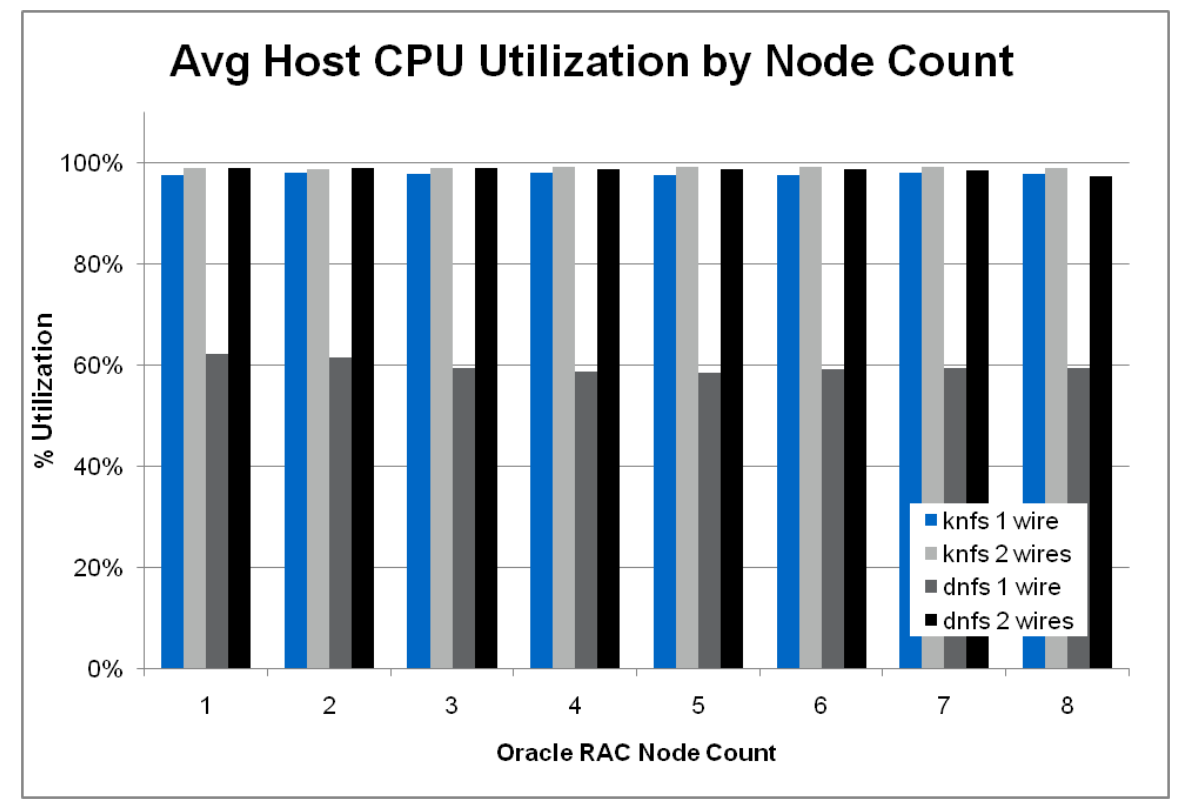

The data presented in the previous figures clearly illustrates the benefits of combining NetApp unified storage with Oracle RAC and DNFS for achieving scalable, modular data warehouse environments. To further validate the throughput, we examined our database performance in real time using Oracle Enterprise Manager (OEM). [Figure 8](#page-13-1) and [Figure 9](#page-14-4) contain OEM screen captures performed while our workload was being applied to our two-wire DNFS configuration. [Figure 8](#page-13-1) shows throughput for a single RAC instance quickly ramping up, approaching 1,000 MB/s, and then remaining fairly constant for the duration of our test measurement interval. This is consistent with the data presented in [Figure 6.](#page-12-0)

<span id="page-13-1"></span>**Figure 8) Instance throughput for a single RAC node using DNFS.**

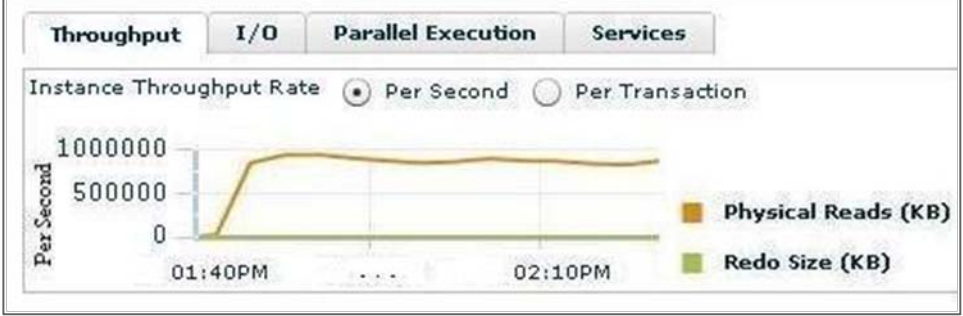

[Figure 9](#page-14-4) shows the total throughput of our eight-node database approaching 8,000 MB/s and leveling off for the duration of our test measurement interval. The data represented here is consistent with the data presented in [Figure 5.](#page-11-0)

 $I/O$ **Parallel Execution Services Instances** Throughput Database Throughput Rate (.) Per Second Per Transaction 8000000 Per Second 4000000 Physical Reads (KB)  $\Omega$ Redo Size (KB) 11:05AM 10:40AM  $\sim$   $\sim$   $\sim$ 

<span id="page-14-4"></span>**Figure 9) Total database throughput for eight RAC nodes using DNFS.**

# <span id="page-14-0"></span>**6 TUNING AND OPTIMIZATION**

Tuning and optimization were applied at different layers of the architecture to enhance the overall performance of the Oracle RAC database using the specified workload.

#### <span id="page-14-1"></span>**6.1 SERVER HARDWARE CONFIGURATION**

For our tests, we used PCI-E x8 (8-lane) 10GbE NICs. We initially tested with the NICs installed in the PCI-E x4 (4-lane) host-side slots, and the performance fell far short of our expectations. We discovered the following messages in our Linux /var/log/messages file:

PCI-Express bandwidth available for this card is not sufficient for optimal performance. For optimal performance a x8 PCI-Express slot is required.

Moving the NICs to 8-lane slots nearly doubled our throughput. For optimal 10GbE throughput, 8-lane cards should be used, and they must be installed in 8-lane slots.

#### <span id="page-14-2"></span>**6.2 LINUX KERNEL TUNING**

Shared memory and semaphores are two important resources for an Oracle instance running on any platform. Inappropriate settings of shared memory and semaphores could limit the size of the Oracle SGA and the Oracle process communication, which might lead to a significant impact on the overall database performance.

As shown in [Table 5,](#page-14-3) the ["Oracle Database Installation Guide 11](http://download.oracle.com/docs/cd/E11882_01/install.112/e16763/pre_install.htm#CIHEGJEH)*g* Release 2 (11.2) for Linux" recommends the following minimum settings.

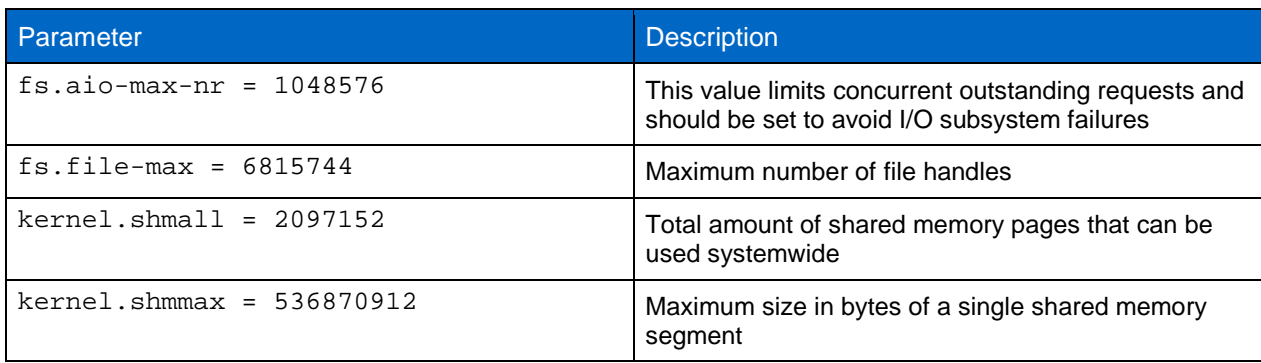

<span id="page-14-3"></span>**Table 5) Minimum settings.**

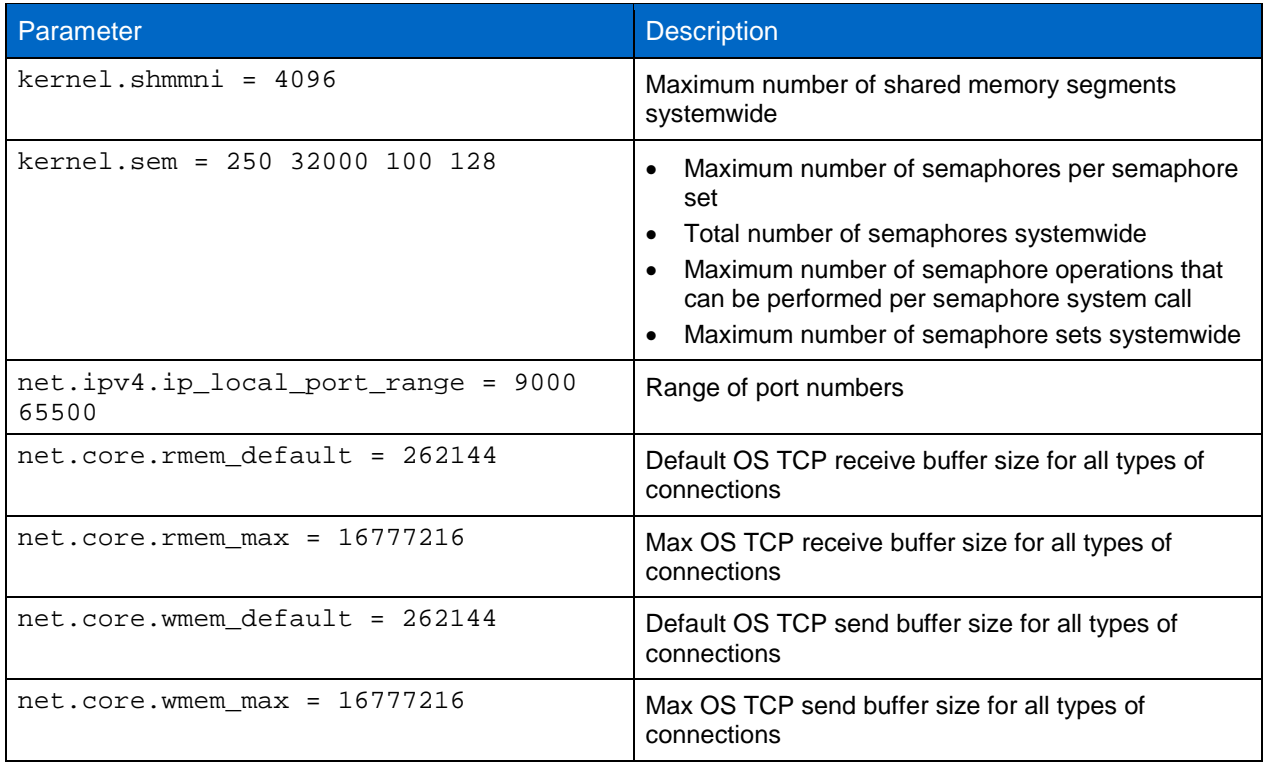

A complete listing of our /etc/sysctl.conf file can be found in [section 8.1](#page-18-0) of this document. Out of all the parameter settings applied, the greatest performance improvement was achieved by increasing the sunrpc.tcp\_slot\_table\_entries parameter to 128. This setting gave us a throughput increase of about 6%.

# <span id="page-15-0"></span>**6.3 NETWORKING**

We applied the following network configurations in our test environment:

- **Jumbo frames (9,000 MTU).** The use of jumbo frames is a way to achieve higher throughput and better CPU utilization. Jumbo frames are particularly useful for database transfers when used with 10GbE and sequential read-oriented workloads.
- **Host-side 10GbE NIC tuning.** A number of parameters can be set for the 10GbE driver. We ran tests with several different modified parameter settings (one at a time). The only one that made any noticeable difference in performance with our workload was the RSS parameter. The RSS parameter is used to influence receive side scaling. Receive side scaling allows the receive side network load to be spread across multiple CPUs. A setting of "0" disables it, while the default value of "1" both enables it and sets the queue count to either 16 or the number of online CPUs, whichever is less. This parameter can be set as high as 16. With our CPU-intensive workload, we found that a setting of 6 gave us a throughput increase of about 2% on average. This parameter can be set by using syntax similar to modprobe ixgbe RSS=6 or by appending the following line to the /etc/modprobe.conf file and rerunning modprobe or rebooting: options ixgbe RSS=6.
- **Dedicated VLAN per I/O (10GbE) network.** To provide security and traffic isolation between subnets.

# <span id="page-15-1"></span>**6.4 NETAPP STORAGE SYSTEM**

The following lists the volume-level options configured on the NetApp unified storage controllers for all of the test configurations:

- Fibre Channel loops connecting controllers to shelves set to run at 4Gb/s.
- Jumbo frames enabled (MTU size of 9,000) on all data network interfaces. This is especially critical for 10GbE networks. A failure to do this can result in performance degradation as high as 40%.
- WAFL® (Write Anywhere File Layout) volume options used for data file volumes:
	- max\_write\_alloc\_blocks=256. Setting max\_write\_alloc\_blocks to 256 optimizes the WAFL on-disk data layout for large sequential workloads and is strongly recommended for large block sequential database workloads. It should be set before any data is written to the volume.
	- − no\_atime\_update=on. Enabling no\_atime\_update reduces I/O overhead by avoiding updates to the access time attribute each time a file is accessed. The impact of enabling this flag is completely workload related. This setting made no noticeable change in performance with our large block sequential workload; however, it is always advisable with Oracle databases.
- Data ONTAP TCP receive and transfer buffer settings:
	- − nfs.tcp.recvwindowsize = 65536
	- − nfs.tcp.xfersize = 65536

### <span id="page-16-0"></span>**6.5 VOLUME MOUNT OPTIONS**

We used the following mount options for our data file and log volumes, per Oracle RAC best practices and requirements:

rw,bg,hard,rsize=65536,wsize=65536,vers=3,actimeo=0,nointr,suid,timeo=600,tcp

Refer to NetApp KB ID [3010189](https://kb.netapp.com/support/index?page=content&id=3010189) for a more detailed listing of NFS mount option best practices for Oracle databases.

#### <span id="page-16-1"></span>**6.6 ORACLE RAC/RDBMS**

Multiple areas under Oracle can be optimized for performance. We used the following guidelines when setting up our test environment:

- **Tablespaces.** Key tablespaces were striped across all controllers (by distributing data files of each tablespace across the controllers).
- **Partitions.** Partitioning of large tables and indexes was employed to enhance overall scalability of the RAC and to improve the performance on SQL operations such as index range scans, full table scans, joins, and updates. Partitioning is key for optimizing the way the Oracle server performs parallel execution.

Operations on partitioned tables and indexes are performed in parallel by assigning different parallel execution servers to different partitions of the table or index. In addition, partitioning enables the mapping of partitions to volumes and controllers for better I/O load balancing.

- **Parallel server and execution.** In addition to partitioned tables and indexes, using parallel execution can improve performance in data warehouses. A few Oracle init parameters related to parallel server tuning were set in our test environment:
	- − parallel execution message size=16384 (specifies the size of message buffers used for communication by parallel processes)
	- parallel\_force\_local=TRUE (restricts parallel server processes to the node where the query is issued). This setting is not necessarily a best practice, but it enabled us to use a building block approach to the design of our modular scalable implementation.
- Others:
	- − db\_block\_size=65536 (to set the database block size to 64KB)
- − db\_file\_multiblock\_read\_count=32 (reduced from the default of 128 to minimize excessive I/O caused by read-ahead operations when using a large database block size)
- filesystemio\_options='setall' (to enable direction and async I/O)

In addition, the following parameters were configured with appropriate values to suit our workload:

```
pga aggregate target=4294967296
processes=500
open_cursors=300
sessions=555
sga_target=8589934592
resource_manager_plan='FORCE:INTERNAL_PLAN'
```
We used resource manager plan='FORCE:INTERNAL PLAN' to force equal allocation of computing resources to all users and to provide consistent test results.

# <span id="page-17-0"></span>**7 SUMMARY**

Through the careful execution of a comprehensive test plan, we demonstrated the modular scalable architecture of Oracle 11*g* RAC databases capable of supporting the large block sequential I/O requirements of modern data warehouses. We used the Oracle Direct NFS client, the latest Ethernet technology (10GbE), NetApp unified storage, and workloads typically used with large-scale data warehouses. In addition, we demonstrated the improved performance and scaling capabilities of DNFS over the Linux kernel NFS client. A summary of our solution is as follows:

- Using the configuration and tools described in this paper, Oracle 11*g* RAC databases on NetApp storage can scale in a near-linear fashion.
- Through the more efficient use of client CPU resources, Oracle's new DNFS client can significantly outperform the traditional Linux kernel NFS client.
- NetApp unified storage provides the scalability, high performance, and manageability required to support large-scale data warehouse deployments using 10GbE networks and standard Ethernet protocols.

The continued evolution of Ethernet technology has resulted in the availability of 10GbE, with 40GbE and 100GbE in development. These developments have radically changed the way data is stored and transported in the modern data center, breaking through the old barriers that previously limited the size, scalability, and manageability of large-scale Oracle data warehouses. The combination of Oracle Real Application Clusters, Oracle DNFS, 10GbE, and NetApp unified storage has enabled the design and deployment of a modular scalable architecture that is capable of supporting large-scale databases.

### <span id="page-17-1"></span>**8 APPENDIXES**

#### <span id="page-17-2"></span>**8.1 SERVER AND OPERATING SYSTEM CONFIGURATIONS**

#### **OPERATING SYSTEM VERSION**

```
RHEL 5.3
Linux version 2.6.18-128.el5 (mockbuild@hs20-bc1-7.build.redhat.com) (gcc
version 4.1.2 20080704 (Red Hat 4.1.2-44)) #1 SMP
```
#### **10GBE NETWORK INTERFACE DRIVER VERSION**

```
ethtool -i eth3:
driver: ixgbe
```

```
version: 3.0.12-NAPI
firmware-version: 0.9-3
bus-info: 0000:07:00.1
```
#### <span id="page-18-0"></span>**10GBE NETWORK INTERFACE HOST-SIDE OPTIMIZATION (/ETC/MODPOBE.CONF)**

options ixgbe RSS=6

#### **LINUX KERNEL SETTINGS**

```
/etc/sysctl.conf
# Kernel sysctl configuration file for Red Hat Linux
#
# For binary values, 0 is disabled, 1 is enabled. See sysctl(8) and
# sysctl.conf(5) for more details.
# Controls IP packet forwarding
net.ipv4.ip_forward = 0
# Controls source route verification
net.ipv4.conf.default.rp_filter = 1
# Do not accept source routing
net.ipv4.conf.default.accept_source_route = 0
# Controls the System Request debugging functionality of the kernel
kernel.sysrq = 0
# Controls whether core dumps will append the PID to the core filename
# Useful for debugging multi-threaded applications
kernel.core_uses_pid = 1
# Controls the use of TCP syncookies
net.ipv4.tcp_syncookies = 1
# Controls the maximum size of a message, in bytes
kernel.msgmnb = 65536
# Controls the default maxmimum size of a mesage queue
kernel.msgmax = 65536
# Controls the maximum shared segment size, in bytes
kernel.shmmax = 21474836480
# Controls the maximum number of shared memory segments, in pages
kernel.shmall = 4294967296
# Additional settings for Oracle 11gR2
fs.file-max = <math>6815744</math>net.ipv4.ip_local_port_range = 9000 65500
net.core.rmem_default = 262144
net.core.rmem_max = 4194304
net.core.wmem_default = 262144
net.core.wmem_max = 1048576
kernel.shmmni = 4096
kernel.sem = 250 32000 100 128
fs.aio-max-nr = 1048576
# Additional tunings for NFS etc
sunrpc.tcp_slot_table_entries = 128
net.core.rmem_default = 262144
```

```
net.core.rmem_max = 16777216
net.core.wmem_default = 262144
net.core.wmem_max = 16777216
net.ipv4.tcp_rmem = 4096 262144 16777216
net.ipv4.tcp_wmem = 4096 262144 16777216
net.ipv4.tcp_syncookies = 0
net.ipv4.tcp_timestamps = 0
net.ipv4.tcp_sack = 0
net.ipv4.tcp_window_scaling = 1
```
**NETWORK INTERFACE CONFIGURATIONS**

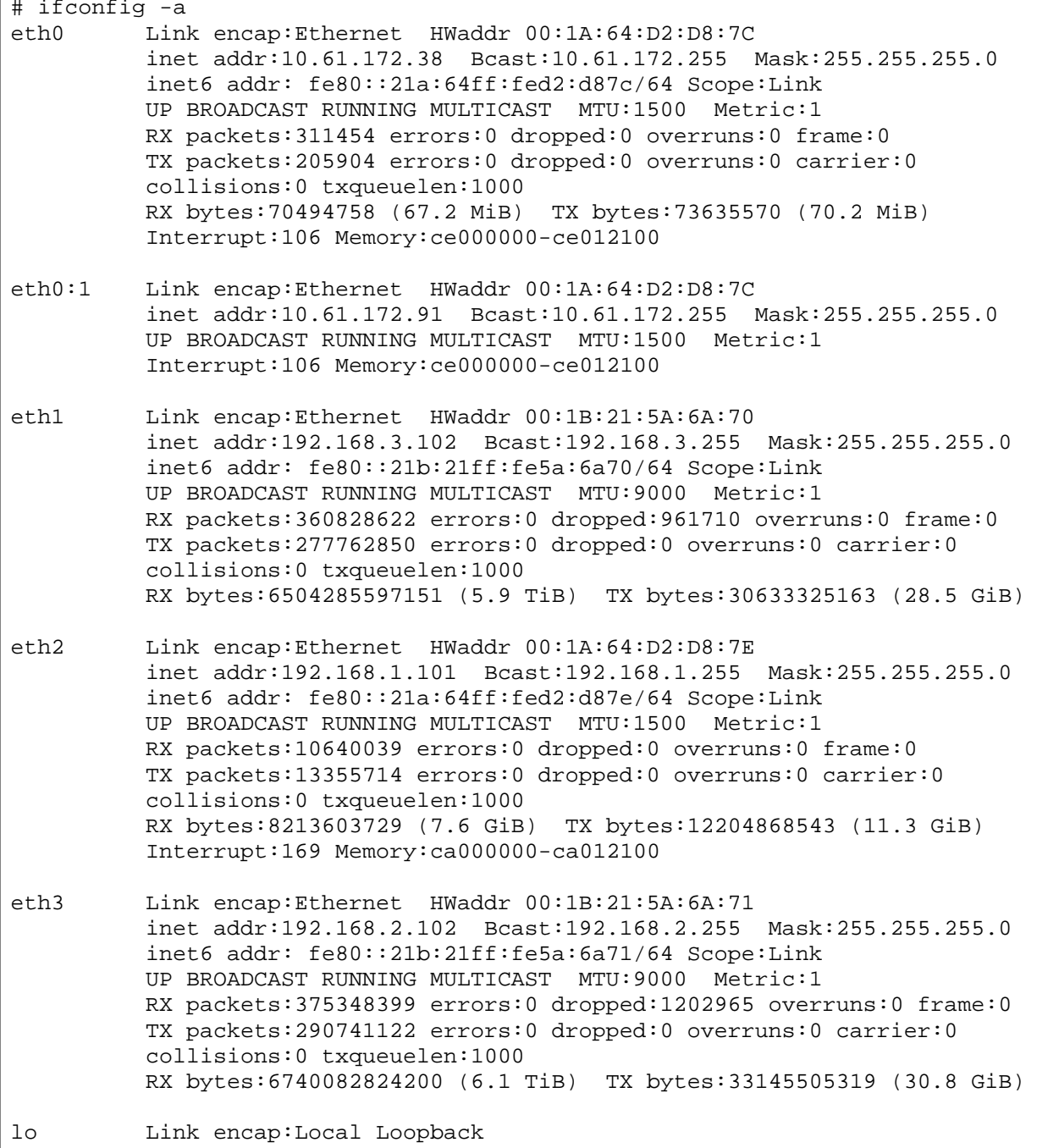

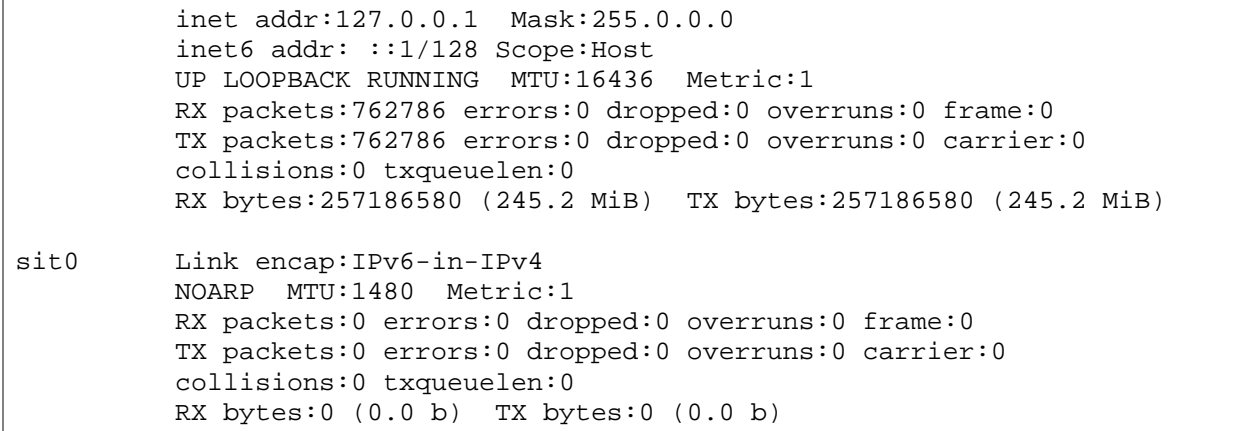

#### **HOSTS FILE**

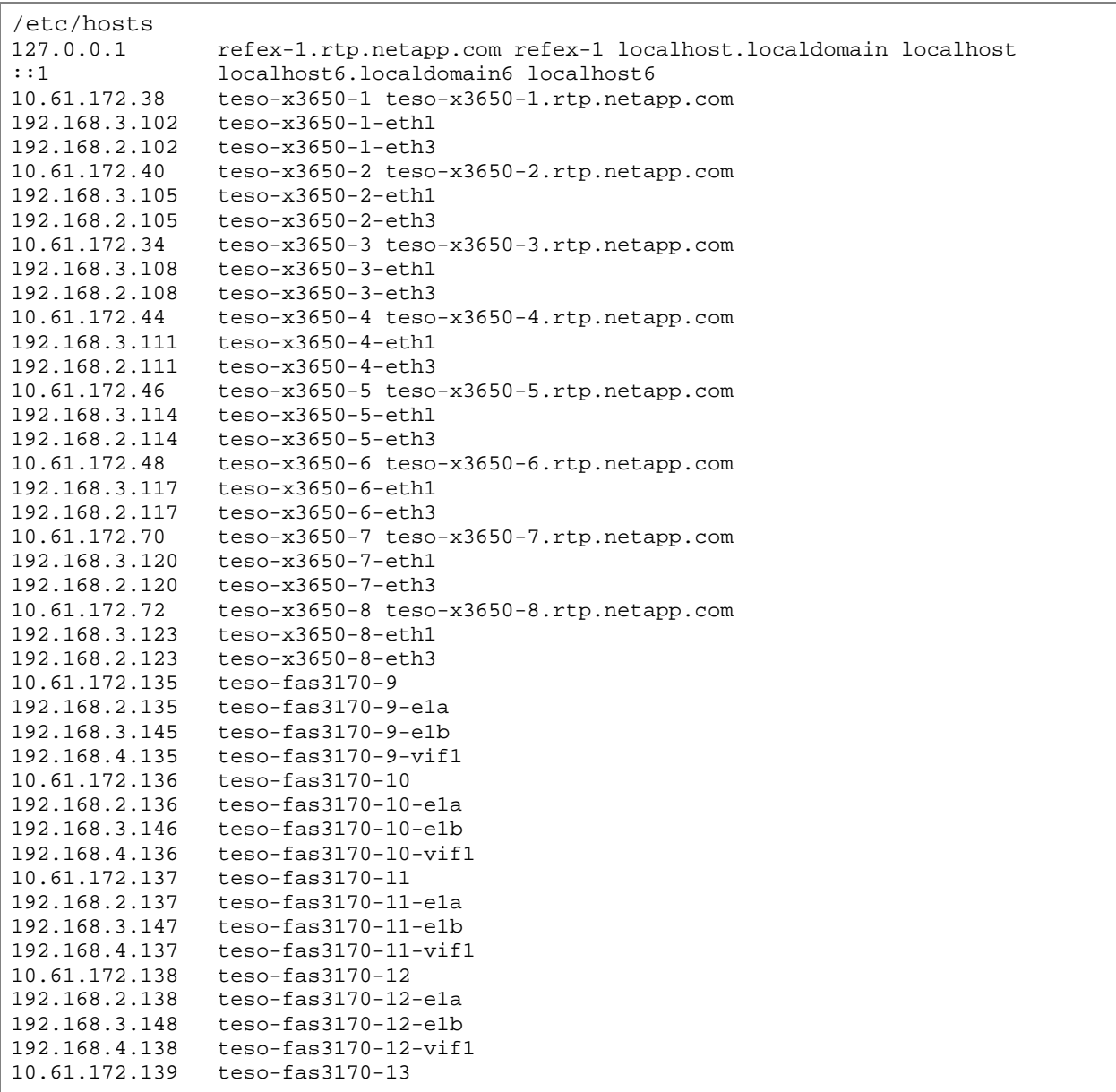

```
192.168.2.139 teso-fas3170-13-e1a
192.168.3.149 teso-fas3170-13-e1b
192.168.4.139 teso-fas3170-13-vif1
10.61.172.140 teso-fas3170-14<br>192.168.2.140 teso-fas3170-14
192.168.2.140 teso-fas3170-14-e1a
                teso-fas3170-14-e1b
192.168.4.140 teso-fas3170-14-vif1
10.61.172.141 teso-fas3170-15
192.168.2.141 teso-fas3170-15-e1a
192.168.3.151 teso-fas3170-15-e1b
192.168.4.141 teso-fas3170-15-vif1
10.61.172.142 teso-fas3170-16
192.168.2.142 teso-fas3170-16-e1a
192.168.3.152 teso-fas3170-16-e1b
192.168.4.142 teso-fas3170-16-vif1
# Oracle RAC VIPs<br>10.61.172.91 te
10.61.172.91 teso-x3650-1-vip<br>10.61.172.92 teso-x3650-2-vip
10.61.172.92 teso-x3650-2-vip<br>10.61.172.93 teso-x3650-3-vip
10.61.172.93 teso-x3650-3-vip
10.61.172.94 teso-x3650-4-vip
10.61.172.95 teso-x3650-5-vip
10.61.172.96 teso-x3650-6-vip
              teso-x3650-7-vip
10.61.172.98 teso-x3650-8-vip
# Oracle RAC Cluster Interconnects
192.168.1.101 teso-x3650-1-eth2 teso-x3650-1-priv
192.168.1.104 teso-x3650-2-eth2 teso-x3650-2-priv
192.168.1.107 teso-x3650-3-eth2 teso-x3650-3-priv
192.168.1.110 teso-x3650-4-eth2 teso-x3650-4-priv
192.168.1.113 teso-x3650-5-eth2 teso-x3650-5-priv
192.168.1.116 teso-x3650-6-eth2 teso-x3650-6-priv
                teso-x3650-7-eth2 teso-x3650-7-priv
192.168.1.122 teso-x3650-8-eth2 teso-x3650-8-priv
# Oracle Grid SCAN
                dnfs-cluster-scan
```
#### **VOLUMES AND MOUNT OPTIONS**

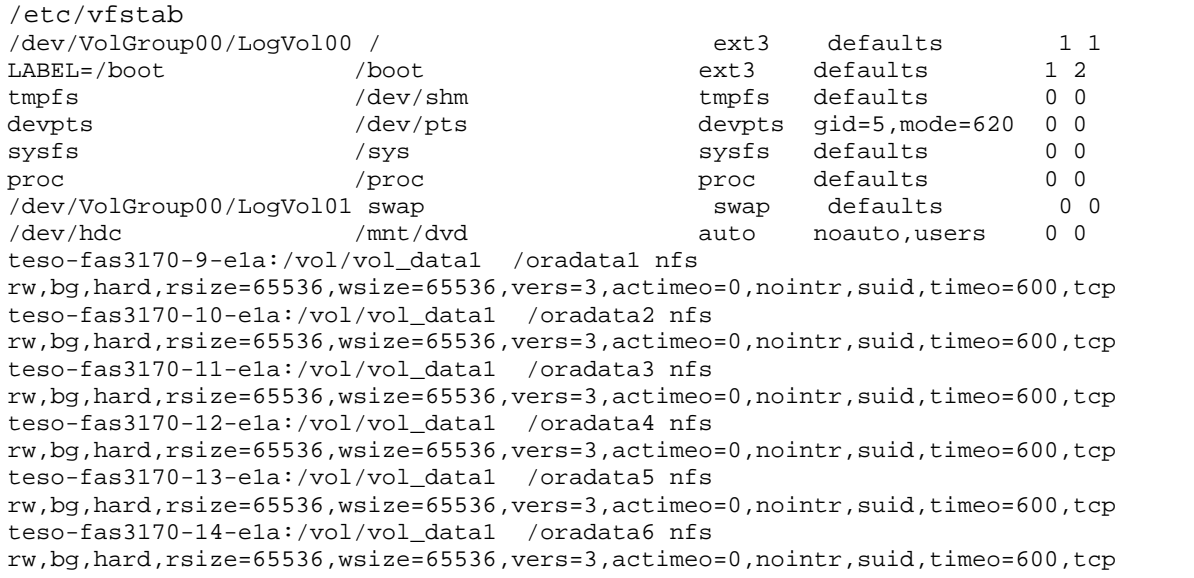

```
teso-fas3170-15-e1a:/vol/vol_data1 /oradata7 nfs 
rw,bg,hard,rsize=65536,wsize=65536,vers=3,actimeo=0,nointr,suid,timeo=600,tcp
teso-fas3170-16-e1a:/vol/vol_data1 /oradata8 nfs 
rw,bg,hard,rsize=65536,wsize=65536,vers=3,actimeo=0,nointr,suid,timeo=600,tcp
teso-fas3170-9-e1b:/vol/vol_data2 /oradata9 nfs 
rw,bg,hard,rsize=65536,wsize=65536,vers=3,actimeo=0,nointr,suid,timeo=600,tcp
teso-fas3170-10-e1b:/vol/vol_data2 /oradata10 nfs 
rw,bg,hard,rsize=65536,wsize=65536,vers=3,actimeo=0,nointr,suid,timeo=600,tcp
teso-fas3170-11-e1b:/vol/vol_data2 /oradata11 nfs 
rw,bg,hard,rsize=65536,wsize=65536,vers=3,actimeo=0,nointr,suid,timeo=600,tcp
teso-fas3170-12-e1b:/vol/vol_data2 /oradata12 nfs 
rw,bg,hard,rsize=65536,wsize=65536,vers=3,actimeo=0,nointr,suid,timeo=600,tcp
teso-fas3170-13-e1b:/vol/vol_data2 /oradata13 nfs 
rw,bg,hard,rsize=65536,wsize=65536,vers=3,actimeo=0,nointr,suid,timeo=600,tcp
teso-fas3170-14-e1b:/vol/vol_data2 /oradata14 nfs 
rw,bg,hard,rsize=65536,wsize=65536,vers=3,actimeo=0,nointr,suid,timeo=600,tcp
teso-fas3170-15-e1b:/vol/vol_data2 /oradata15 nfs 
rw,bg,hard,rsize=65536,wsize=65536,vers=3,actimeo=0,nointr,suid,timeo=600,tcp
teso-fas3170-16-e1b:/vol/vol_data2 /oradata16 nfs 
rw,bg,hard,rsize=65536,wsize=65536,vers=3,actimeo=0,nointr,suid,timeo=600,tcp
teso-fas3170-9-e1a:/vol/vol_logs /oralog1 nfs 
rw,bg,hard,rsize=65536,wsize=65536,vers=3,actimeo=0,nointr,suid,timeo=600,tcp
teso-fas3170-10-e1b:/vol/vol_logs /oralog2 nfs 
rw,bg,hard,rsize=65536,wsize=65536,vers=3,actimeo=0,nointr,suid,timeo=600,tcp
teso-fas3170-11-e1a:/vol/vol_logs /oralog3 nfs 
rw,bg,hard,rsize=65536,wsize=65536,vers=3,actimeo=0,nointr,suid,timeo=600,tcp
teso-fas3170-12-e1b:/vol/vol_logs /oralog4 nfs 
rw,bg,hard,rsize=65536,wsize=65536,vers=3,actimeo=0,nointr,suid,timeo=600,tcp
teso-fas3170-13-e1a:/vol/vol_logs /oralog5 nfs 
rw,bg,hard,rsize=65536,wsize=65536,vers=3,actimeo=0,nointr,suid,timeo=600,tcp
teso-fas3170-14-e1b:/vol/vol_logs /oralog6 nfs 
rw,bg,hard,rsize=65536,wsize=65536,vers=3,actimeo=0,nointr,suid,timeo=600,tcp
teso-fas3170-15-e1a:/vol/vol_logs /oralog7 nfs 
rw,bg,hard,rsize=65536,wsize=65536,vers=3,actimeo=0,nointr,suid,timeo=600,tcp
teso-fas3170-16-e1b:/vol/vol_logs /oralog8 nfs 
rw,bg,hard,rsize=65536,wsize=65536,vers=3,actimeo=0,nointr,suid,timeo=600,tcp
teso-fas3170-10-e1a:/vol/vol_ocr /oraocr1 nfs 
rw,bg,hard,rsize=65536,wsize=65536,vers=3,actimeo=0,nointr,suid,timeo=600,tcp
teso-fas3170-12-e1a:/vol/vol_ocr /oraocr2 nfs 
rw,bg,hard,rsize=65536,wsize=65536,vers=3,actimeo=0,nointr,suid,timeo=600,tcp
teso-fas3170-14-e1a:/vol/vol_ocr /oraocr3 nfs 
rw,bg,hard,rsize=65536,wsize=65536,vers=3,actimeo=0,nointr,suid,timeo=600,tcp
teso-fas3170-15-e1a:/vol/vol_extdata /oraextdata1 nfs 
rw,bg,hard,rsize=65536,wsize=65536,vers=3,actimeo=0,nointr,suid,timeo=600,tcp
teso-fas3170-16-e1b:/vol/vol_extdata /oraextdata2 nfs 
rw,bg,hard,rsize=65536,wsize=65536,vers=3,actimeo=0,nointr,suid,timeo=600,tcp
```
# <span id="page-22-0"></span>**8.2 ORACLE CONFIGURATIONS**

### **SPFILE FILE**

```
*.audit_file_dest='/oracle/app/admin/TPCH/adump'
*.audit_trail='db'
*.cluster_database=true
*.compatible='11.2.0.0.0'
*.control_files='/oralog7/oradata/TPCH/controlfile/o1_mf_61fg0dw7_.ctl','/ora
log8/oradata/TPCH/controlfile/o1_mf_61fg0f48_.ctl'
*.db_block_size=32768
*.db_create_file_dest='/oradCCgata1/oradata'
*.db_create_online_log_dest_1='/oralog7/oradata'
```

```
*.db_create_online_log_dest_2='/oralog8/oradata'
*.db_domain=''
*.db_file_multiblock_read_count=32
*.db_files=400
*.db_name='TPCH'
*.diagnostic_dest='/oracle/app'
*.dispatchers='(PROTOCOL=TCP) (SERVICE=TPCHXDB)'
*.filesystemio_options='setall'
TPCH5.instance_number=5
TPCH7.instance_number=7
TPCH4.instance_number=4
TPCH6.instance_number=6
TPCH1.instance_number=1
TPCH2.instance_number=2
TPCH3.instance_number=3
TPCH8.instance_number=8
*.nls_date_format='YYYY-MM-DD'
*.open_cursors=300
*.parallel_degree_policy='LIMITED'
*.parallel_execution_message_size=16384
*.parallel_force_local=TRUE
*.parallel_max_servers=64
*.parallel_server_instances=8
*.parallel_servers_target=32
*.parallel_threads_per_cpu=2
*.pga_aggregate_target=4294967296
*.processes=500
*.remote_listener='dnfs-cluster-scan:1521'
*.remote_login_passwordfile='exclusive'
*.resource_manager_plan='FORCE:INTERNAL_PLAN'
*.sessions=555
*.sga_max_size=1589934592
*.sga_target=8589934592
TPCH8.thread=8
TPCH6.thread=6
TPCH5.thread=5
TPCH4.thread=4
TPCH3.thread=3
TPCH2.thread=2
TPCH7.thread=7
TPCH1.thread=1
TPCH8.undo_tablespace='UNDOTBS8'
TPCH5.undo_tablespace='UNDOTBS5'
TPCH3.undo_tablespace='UNDOTBS3'
TPCH4.undo_tablespace='UNDOTBS4'
TPCH1.undo_tablespace='UNDOTBS1'
TPCH7.undo_tablespace='UNDOTBS7'
TPCH2.undo_tablespace='UNDOTBS2'
TPCH6.undo_tablespace='UNDOTBS6'
```
#### **DNFS CONFIGURATIONS**

```
$ORACLE_HOME/dbs/oranfstab
server: teso-fas3170-9
local: teso-x3650-1-eth3 path: teso-fas3170-9-e1a
local: teso-x3650-1-eth1 path: teso-fas3170-9-e1b
export:/vol/vol_data1 mount:/oradata1
```

```
export:/vol/vol_data2 mount:/oradata9
export:/vol/vol_logs mount:/oralog1
server: teso-fas3170-10
local: teso-x3650-1-eth3 path: teso-fas3170-10-e1a
local: teso-x3650-1-eth1 path: teso-fas3170-10-e1b
export:/vol/vol_data1 mount:/oradata2
export:/vol/vol_data2 mount:/oradata10
export:/vol/vol_logs mount:/oralog2
server: teso-fas3170-11
local: teso-x3650-1-eth3 path: teso-fas3170-11-e1a
local: teso-x3650-1-eth1 path: teso-fas3170-11-e1b
export:/vol/vol_data1 mount:/oradata3
export:/vol/vol_data2 mount:/oradata11
export:/vol/vol_logs mount:/oralog3
server: teso-fas3170-12
local: teso-x3650-1-eth3 path: teso-fas3170-12-e1a
local: teso-x3650-1-eth1 path: teso-fas3170-12-e1b
export:/vol/vol_data1 mount:/oradata4
export:/vol/vol_data2 mount:/oradata12
export:/vol/vol_logs mount:/oralog4
server: teso-fas3170-13
local: teso-x3650-1-eth3 path: teso-fas3170-13-e1a
local: teso-x3650-1-eth1 path: teso-fas3170-13-e1b
export:/vol/vol_data1 mount:/oradata5
export:/vol/vol_data2 mount:/oradata13
export:/vol/vol_logs mount:/oralog5
server: teso-fas3170-14
local: teso-x3650-1-eth3 path: teso-fas3170-14-e1a
local: teso-x3650-1-eth1 path: teso-fas3170-14-e1b
export:/vol/vol_data1 mount:/oradata6
export:/vol/vol_data2 mount:/oradata14
export:/vol/vol_logs mount:/oralog6
server: teso-fas3170-15
local: teso-x3650-1-eth3 path: teso-fas3170-15-e1a
local: teso-x3650-1-eth1 path: teso-fas3170-15-e1b
export:/vol/vol_data1 mount:/oradata7
export:/vol/vol_data2 mount:/oradata15
export:/vol/vol_logs mount:/oralog7
server: teso-fas3170-16
local: teso-x3650-1-eth3 path: teso-fas3170-16-e1a
local: teso-x3650-1-eth1 path: teso-fas3170-16-e1b
export:/vol/vol_data1 mount:/oradata8
export:/vol/vol_data2 mount:/oradata16
```
#### **CLUSTERWARE AND INSTANCE CONFIGURATIONS**

export:/vol/vol\_logs mount:/oralog8

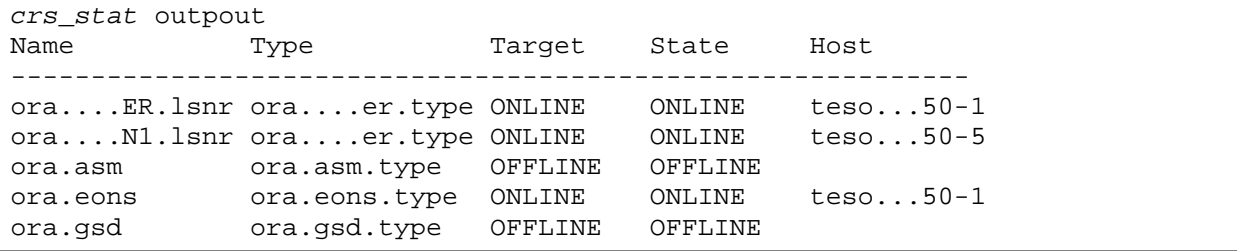

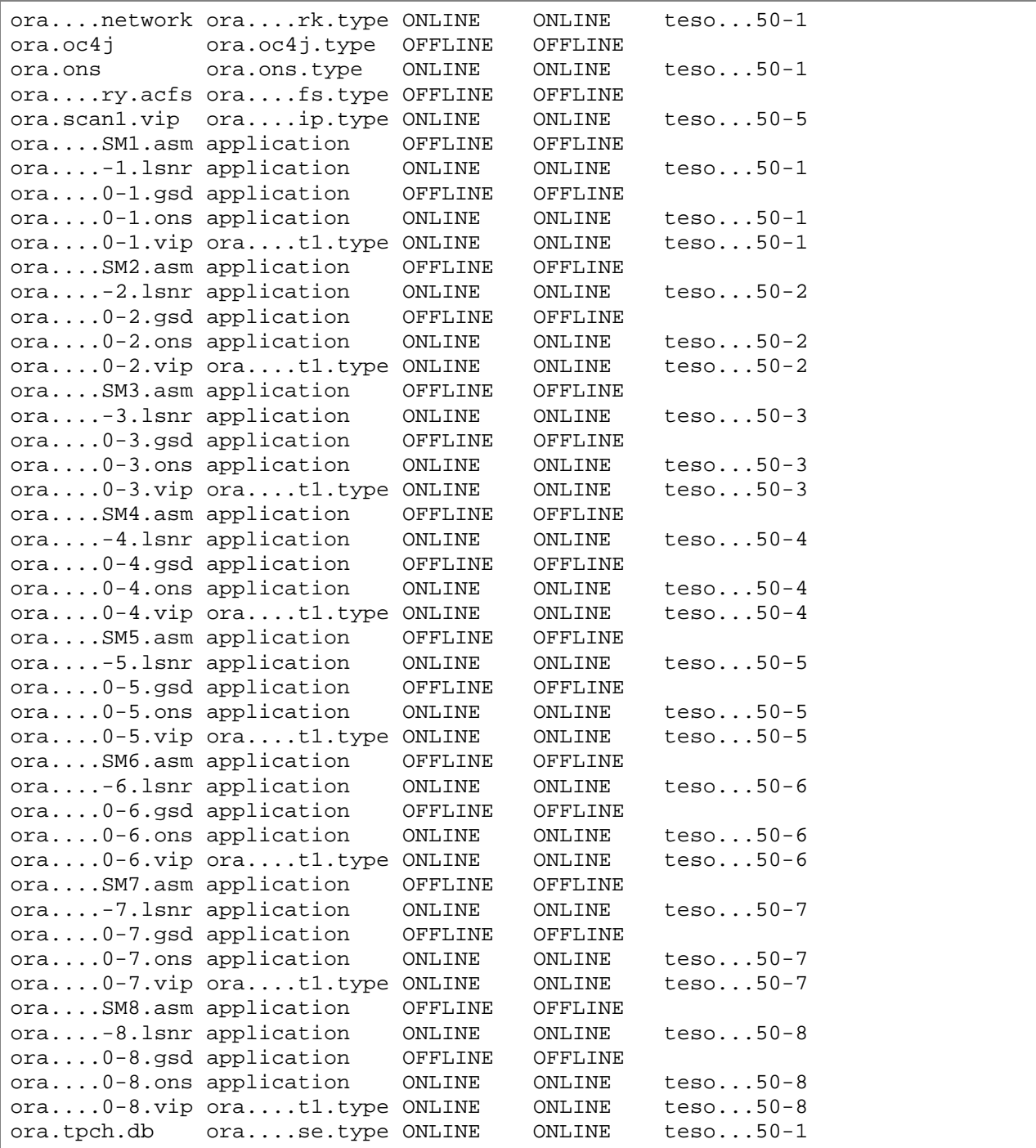

### <span id="page-25-0"></span>**8.3 NETAPP STORAGE SYSTEM CONFIGURATIONS**

**DATA ONTAP VERSION**

NetApp Release 8.0 7-Mode: Thu Mar 11 16:17:13 PST 2010

#### **VOLUME OPTIONS (EXAMPLES SHOWING VOLUME OPTIONS FROM ONE CONTROLLER)**

teso-fas3170-9> vol options /vol/vol\_logs

nosnap=on, nosnapdir=off, minra=off, no\_atime\_update=on, nvfail=off, ignore inconsistent=off, snapmirrored=off, create ucode=off, convert\_ucode=off, maxdirsize=167690, schedsnapname=ordinal, fs\_size\_fixed=off, compression=off, guarantee=none, svo\_enable=off, svo\_checksum=off, svo\_allow\_rman=off, svo\_reject\_errors=off, no\_i2p=off, fractional\_reserve=100, max\_write\_alloc\_blocks=256, extent=off, try\_first=volume\_grow, read\_realloc=off, snapshot\_clone\_dependency=off, nbu\_archival\_snap=off

teso-fas3170-9> vol options /vol/vol\_ocr nosnap=on, nosnapdir=off, minra=off, no\_atime\_update=on, nvfail=off, ignore inconsistent=off, snapmirrored=off, create ucode=off, convert\_ucode=off, maxdirsize=167690, schedsnapname=ordinal, fs\_size\_fixed=off, compression=off, guarantee=none, svo\_enable=off, svo\_checksum=off, svo\_allow\_rman=off, svo\_reject\_errors=off, no\_i2p=off, fractional\_reserve=100, max\_write\_alloc\_blocks=256, extent=off, try\_first=volume\_grow, read\_realloc=off, snapshot\_clone\_dependency=off, nbu\_archival\_snap=off

teso-fas3170-9> vol options /vol/vol\_data1 nosnap=on, nosnapdir=off, minra=off, no\_atime\_update=on, nvfail=off, ignore\_inconsistent=off, snapmirrored=off, create\_ucode=off, convert\_ucode=off, maxdirsize=167690, schedsnapname=ordinal, fs\_size\_fixed=off, compression=off, guarantee=none, svo\_enable=off, svo\_checksum=off, svo\_allow\_rman=off, svo\_reject\_errors=off, no\_i2p=off, fractional\_reserve=100, max\_write\_alloc\_blocks=256, extent=off, try\_first=volume\_grow, read\_realloc=off, snapshot\_clone\_dependency=off, nbu\_archival\_snap=off

teso-fas3170-9> vol options /vol/vol\_data2 nosnap=on, nosnapdir=off, minra=off, no\_atime\_update=on, nvfail=off, ignore\_inconsistent=off, snapmirrored=off, create\_ucode=off, convert\_ucode=off, maxdirsize=167690, schedsnapname=ordinal, fs\_size\_fixed=off, compression=off, guarantee=none, svo\_enable=off, svo\_checksum=off, svo\_allow\_rman=off, svo\_reject\_errors=off, no\_i2p=off, fractional\_reserve=100, max\_write\_alloc\_blocks=256, extent=off, try\_first=volume\_grow, read\_realloc=off, snapshot\_clone\_dependency=off, nbu\_archival\_snap=off

#### **NETWORK INTERFACE CONFIGURATIONS**

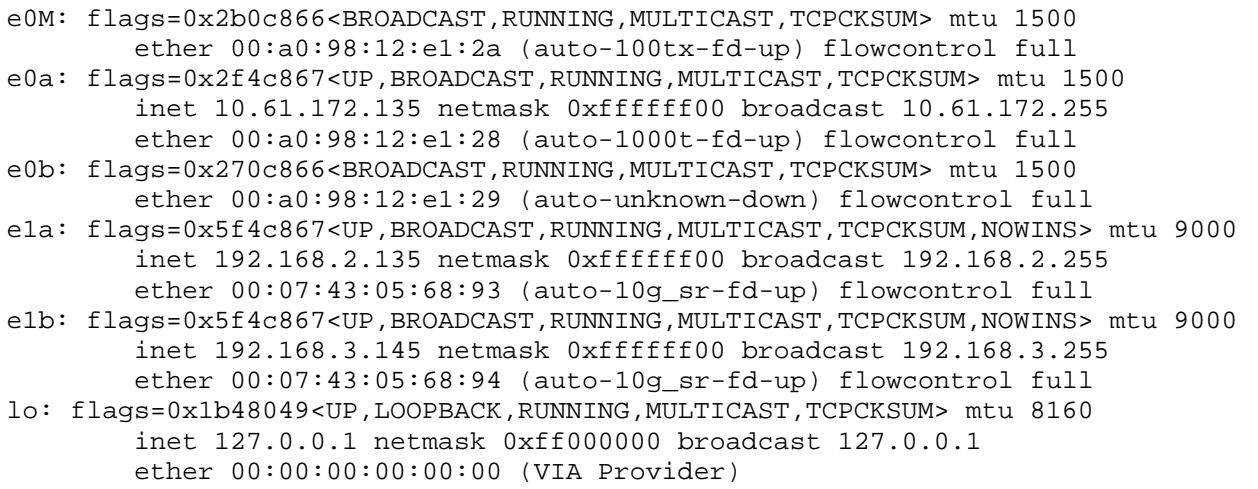

losk: flags=0x40a400c9<UP,LOOPBACK,RUNNING> mtu 9188 inet 127.0.20.1 netmask 0xff000000 broadcast 127.0.20.1

### <span id="page-27-0"></span>**9 REFERENCES**

- Oracle Real Application Clusters (RAC) 11*g* Release 2: An Oracle White Paper [www.oracle.com/technetwork/database/clustering/overview/twp-rac11gr2-134105.pdf](http://www.oracle.com/technetwork/database/clustering/overview/twp-rac11gr2-134105.pdf)
- Oracle Database 11*g* Direct NFS Client: An Oracle White Paper [www.oracle.com/technetwork/articles/directnfsclient-11gr1-twp-129785.pdf](http://www.oracle.com/technetwork/articles/directnfsclient-11gr1-twp-129785.pdf)
- 10 Gigabit Ethernet Technology Overview and Applications for Enterprise Data Centers [www.bladenetwork.net/userfiles/file/PDFs/WP\\_10GbE\\_Tech\\_Overview.pdf](http://www.bladenetwork.net/userfiles/file/PDFs/WP_10GbE_Tech_Overview.pdf)
- Oracle Database Installation Guide 11*g* Release 2 (11.2) for Linux [http://download.oracle.com/docs/cd/E11882\\_01/install.112/e16763/pre\\_install.htm#CIHEGJEH](http://download.oracle.com/docs/cd/E11882_01/install.112/e16763/pre_install.htm#CIHEGJEH)

NetApp provides no representations or warranties regarding the accuracy, reliability, or serviceability of any information or recommendations provided in this publication, or with respect to any results that may be obtained by the use of the information or observance of any recommendations provided herein. The information in this document is distributed AS IS, and the use of this information or the implementation of any recommendations or techniques herein is a customer's responsibility and depends on the customer's ability to evaluate and integrate them into the customer's operational environment. This document and the information contained herein may be used solely in connection with the NetApp products discussed in this document.

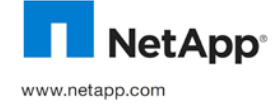

WAFL are trademarks or registered trademarks of NetApp, Inc. in the United States and/or other countries. Cisco and Cisco Nexus<br>are registered trademarks of Cisco Systems, Inc. Intel and Xeon are registered trademarks of I © 2011 NetApp, Inc. All rights reserved. No portions of this document may be reproduced without prior written consent of NetApp, Inc. Specifications are subject to change without notice. NetApp, the NetApp logo, Go further, faster, Data ONTAP, RAID-DP, and trademarks or registered trademarks of their respective holders and should be treated as such. TR-3910-0311